**ACE SOFTWARE PRÉSENTE WO-NETT**

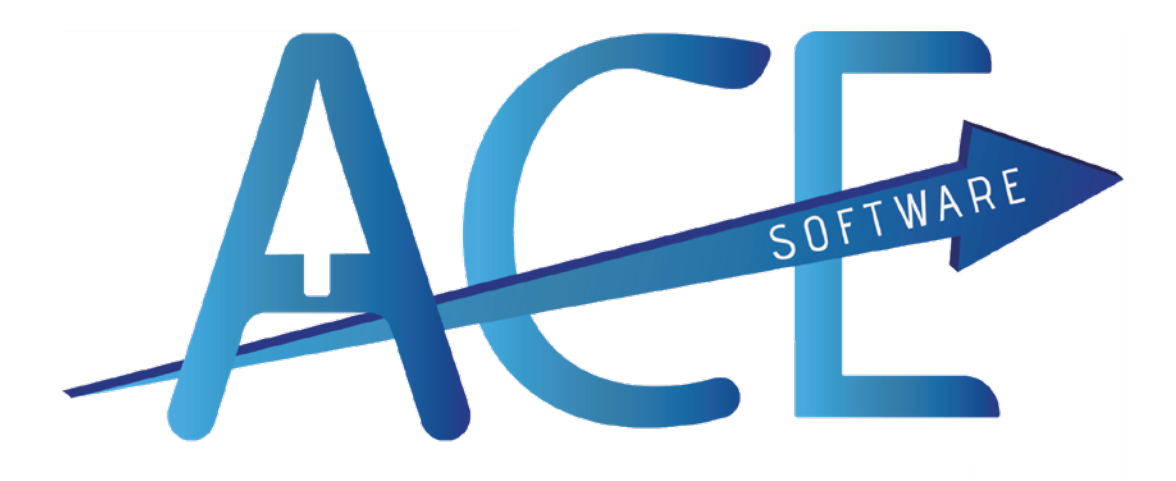

# EDITEURS SOLUTIONS METIERS

# **SOMMAIRE**

- **Les Besoins Specifiques**
- **Avantages De La Solution Proposée**
- **Solution Métier**
- **Une Entreprise De Taille Humaine**
- **Solution Erp Modulaire**
- **Gestion Des Autorisations Et Contrôle D'accès**
- **Des Bases De Données Bien Structurées**
- **Un Archivage Automatique**
- **Un Pgi Intégré Aux Standards Du Marché**
- **Une Solution Optimisée Pour Chaque Plateforme**
- **Secrétariat**
- **Commercial Crm**
- **Exploitation**
- **Gestion Des Achats**
- **Facturation**
- **Comptabilité Client**
- **Gestion Des Ressources Humaines**
- **Comptabilité Fournisseurs**
- **Gestion Des Immobilisations**
- **Pilotage Et Statistiques**
- **Générateur D'etats Statistiques**
- **Comptabilité Générale**
- **Bilans De Chantiers**
- **Contrôlez Vos Chantiers \_ Qualité**
- **La Paie**
- **Une Conception Moderne**
- **Des Constantes Ou Variables Prédéfinies**
- **Des Fonctions Puissantes**
- **Des Contrôles Systématiques**
- **Des Etats Spécifiques Complets :**
- **Une Comptabilité Intégrée :**
- **Un Tableau De Bord Puissant :**
- **Simplification Du Plan De Paie**
- **Wo-Nett Mobile \_ Smartphone, Tablette**
- **Une Solution Mobile Originale Intégrée !**
- **Gestion Electronique De Documents**
- **Zoom Sur La Fiche Client**
- **Zoom Sur La Fiche Salarié**
- **Zoom Sur La Gestion De La Grille Des Taux Horaires**
- **Zoom Sur Les Entrée / Sortie Multiples**
- **Zoom Sur La Gestion Complète Des Primes**
- **La Base De Données Economiques Et Sociales**
- **Obligation Légale Bdes**
- **Contrôle D'accès**
- **Mise À Jour Des Données**
- **Interrogation De La Bdes**

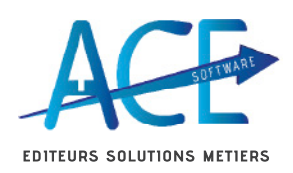

# **ACE SOFTWARE PRÉSENTE WO-NETT**

PRÉSENTATION DE LA SOLUTION WO-NETT

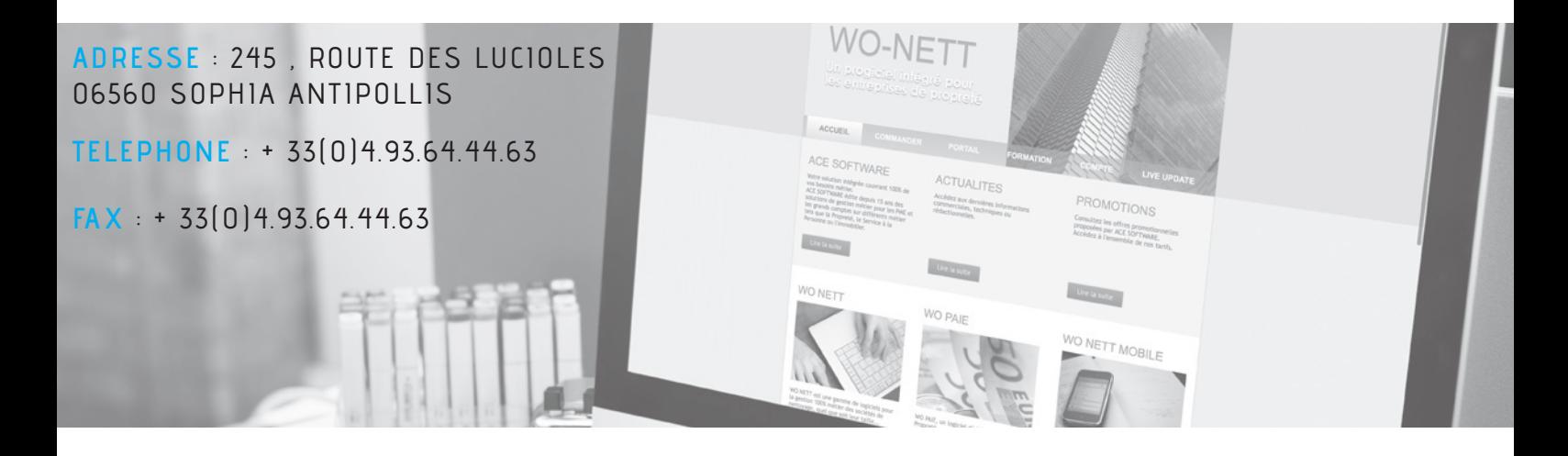

**PGI ERP modulaire répondant aux besoins spécifiques des Entreprises de Propreté :**

• Commercial, CRM, Planning des visites, Devis, Carnet de commande

• Exploitation, Suivi des Chantiers, Plannings, Absences, Remplacements, Bons de Passage, Pointages, Consommables, Parc Matériel

• Gestion des Achats, Stock, Commandes Fournisseurs, Livraisons Chantiers, Inventaires

• Gestion des Contrats, des Travaux supplémentaires, Facturation Clients

• Règlements, Relances, Comptabilité Clients

• Gestion des Ressources Humaines, Fiches salariés, Contrats de travail (multi contrats), Alertes, Déclarations (DUE, DMMO en ligne), Pré bulletins

- Comptabilité Fournisseurs
- Gestion des Immobilisations
- Pilotage, Statistiques et états de fin de mois

• Comptabilité Générale, Analytique et Budgétaire intégrée

• Bilans de Chantiers, Analyses de Marges par Secteur et par Activité

- Contrôle Chantiers, Qualité
- Traitement de la Paie, Edition des bulletins, Fillon, CICE, …
- Plan de Paie simplifié et spécifique métier
- Déclarations optimisées (D.S.N.)
- B.D.E.S (Base de données Economique et Sociales)"

# **Mais aussi :**

- Gestion Electronique de Documents, (Clients, Salariés, Fournisseurs, Tiers)
- Générateur de Requêtes et d'Etats SQL, personnalisation des Devis et des Factures

• Planning multi utilisateurs, (Agenda personnel, Planning des commerciaux, responsables d'exploitation, contrôleurs, etc. …)

avec synchronisation (Out-Look, Google Apps, mobiles)

Un Cahier de liaison entre les différents services

• Un correcteur orthographique pour les descriptions, les devis, les factures Au standard SQL Serveur offrant la puissance des bases de données pour le stockage de gros volumes, une parfaite communication avec les autres modules ainsi que le générateur d'états et de requêtes SQL.

Au standard SQL Serveur offrant la puissance des bases de données pour le stockage de gros volumes, une parfaite communication avec les autres modules ainsi que le générateur d'états et de requêtes SQL.

### **Avantages de la Solution proposée**

- Progiciel spécialement adapté aux besoins et aux volumes de l'entreprise
- Assurance d'une récupération optimale des données sans ressaisie
- Possibilité de démarrage immédiat, Solution standard
- Une garantie de non régression fonctionnelle
- Un minimum d'adaptation des utilisateurs pour un gain de temps immédiat
- Intégration de nouvelles fonctionnalités lors de la mise à jour annuelle (offerte)
- Utilisation du logiciel en solution nomade
- mobile, Smartphones, Tablettes

ADRESSE 245, ROUTE DES LUCIOLES 06560 SOPHIA ANTIPOLLIS

TELEPHONE : + 33(0)4.93.64.44.63

# **Solution métier, Développée spécifiquement pour les entreprises de propreté** :

• Le Chantier, pierre angulaire du logiciel, (Gestion, mais aussi comptabilité, analytique et paie)

• L'analytique dès la gestion, (permettant l'éclatement d'un forfait sur plusieurs activités, la ventilation d'une facture sur plusieurs chantiers, la réaffectation d'un avoir ou d'une régularisation de salaire sur différentes périodes)

• Les Traitements par exception permettant de ne saisir que les changements • La spécialisation pour les grandes entreprises (plus de 1000 salariés), répondant à leur besoins spécifiques, Gestion multi sites, (Filiales, Etablissements, Agences, Secteurs), décentralisation de la saisie, Gestion de clients en contrat cadres, (factures multi sociétés, consolidations), optimisation de la paie, multi entrées / sorties, multi contrats de travail, STC, gestion de gros volumes d'informations, gestion de la confidentialité et de la sécurité.

• Mises à jour régulières assurées par l'éditeur, « Live Update »

#### **Par une entreprise de taille humaine :**

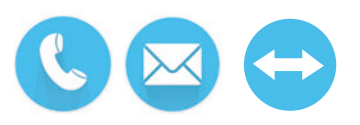

- Tous les avantages d'un éditeur sans les inconvénients
- Pour retrouver la même réactivité qu'une SSII locale
- Une équipe hautement compétente et toujours disponible composée essentiellement de développeurs

• Maintenance assurée directement par les personnes qui ont participé à l'installation, le développement d'adaptations spécifiques et la formation

• Interlocuteurs privilégiés, aiguillage automatique des appels, (CTI, convergence IP, fixe, mobile)

• Télé Assistance et télé formation pour un accompagnement optimal de la maîtrise de l'outil par les utilisateurs

• Helpdesk, Portail, Base de connaissances, FAQ, Supports de cours

ADRESSE : 245 . ROUTE DES LUCIOLES 06560 SOPHIA ANTIPOLLIS

TELEPHONE: + 33(0)4.93.64.44.63

# **WO\_NETT, une Solution ERP modulaire par Service :**

• Intégration transversale, pas d'interface lourde, pas de ressaisie o De la création du Prospect à la facturation du Client, jusqu'au journal des ventes

- o De la création du Salarié à l'établissement de son bulletin de salaire
- Chaque module peut avoir accès à l'ensemble des informations
- o Remontée des informations financières pour les commerciaux
- o Remontée des pointages et de la paie pour l'affectation des coûts de MO
- Des raccourcis permettent l'appel de fonctions d'autres modules dans le traitement en cours
- o Extrait de compte à partir de la fiche client ou en saisie de facture

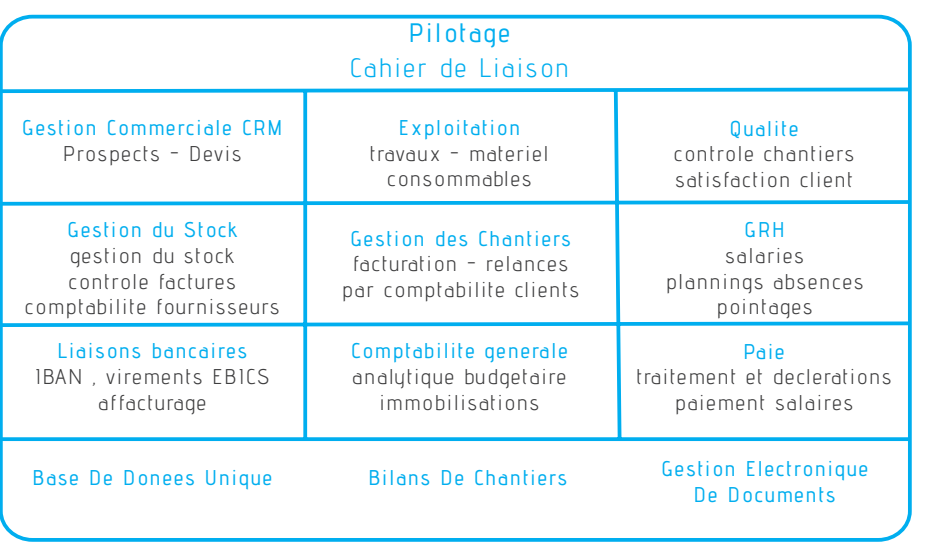

### **Gestion des autorisations et contrôle d'Accès :**

• Gestion de Profils par type d'utilisateur, (Stagiaire, Assistant, Responsable), et par

service

- Autorisation par Menu, Fenêtre, Fonction par profil, personnalisable par utilisateur
- Autorisation ponctuelle donnée par un responsable, (N° Autorisation, date limite)
- « Log » d'activité par utilisateur, (poste, date, heure, action, message erreur)
- Autorisation possible par Secteur, Agence ou Filiale
- Gestion des Niveaux de Confidentialité, (Gestion, Comptabilité, Paie)

ADRESSE : 245, ROUTE DES LUCIOLES 06560 SOPHIA ANTIPOLLIS

TELEPHONE + 33(0)4.93.64.44.63

# **WO\_NETT, des bases de données bien structurées :**

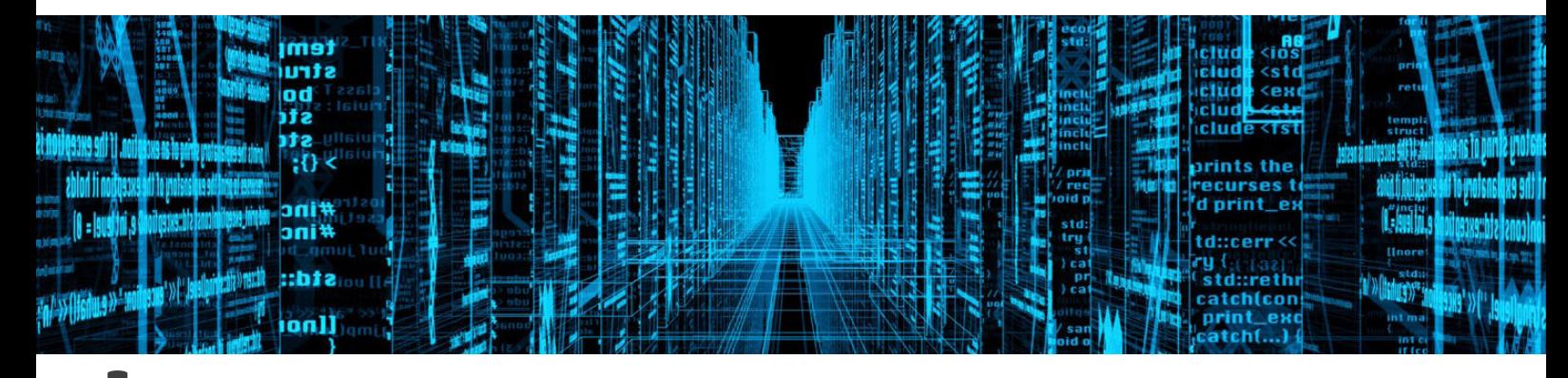

- La notion de secteur est hiérarchisée par :
- o Filiale, (ou société)
- o Agence, (ou Etablissement)
- o Secteur
- Cette classification est affectée au niveau du Chantier.
- Un Client reprend systématiquement les classifications de ses Chantiers.
- De même un Salarié est classé en fonction des chantiers sur lesquels il pointe.
- La gestion est donc multi sociétés, avec une seule base

de données, pour faciliter l'exploitation, (recherche de clients ou de salariés, etc. …). • Les utilisateurs peuvent à la demande, être limités à la vision d'un seul secteur,

d'une agence ou d'une filiale.

• La Comptabilité ainsi que la Paie gèrent un dossier par Filiale :

o Pour les Clients, une facture multi sociétés sera compensée par une facturation interne pour rétablir le CA des autres sociétés.

o Les Salariés, multi contrats, auront une feuille de pointage par contrat, un bulletin de paie par société mais un seul planning commun.

o En comptabilité, les comptes réciproques inter-filiales seront automatiquement

### **Un Archivage automatique :**

• Les principaux fichiers, (Clients, Salariés, Fournisseurs), permettent l'archivage systématique des fiches supprimées.

• Les fichiers de mouvements, eux, sont directement pré-archivés par mois, (Factures, Pointages, Bulletins, etc…)

• Les statistiques puiseront dans ces archives pour les historiques des fiches qui ne sont plus en ligne.

• Dés que nécessaire, une nouvelle création récupère automatiquement une fiche archivée et son historique sans aucune ressaisie.

• Vous pouvez ainsi épurer vos fichiers sans crainte, vous n'aurez, en ligne que les fiches actives pour plus de fluidité et de sécurité.

• Les performances du système resteront optimales, même en fin d'année.

ADRESSE 245, ROUTE DES LUCIOLES 06560 SOPHIA ANTIPOLLIS

TELEPHONE: + 33(0)4.93.64.44.63

# **WO\_NETT, un PGI intégré aux standards du marché**

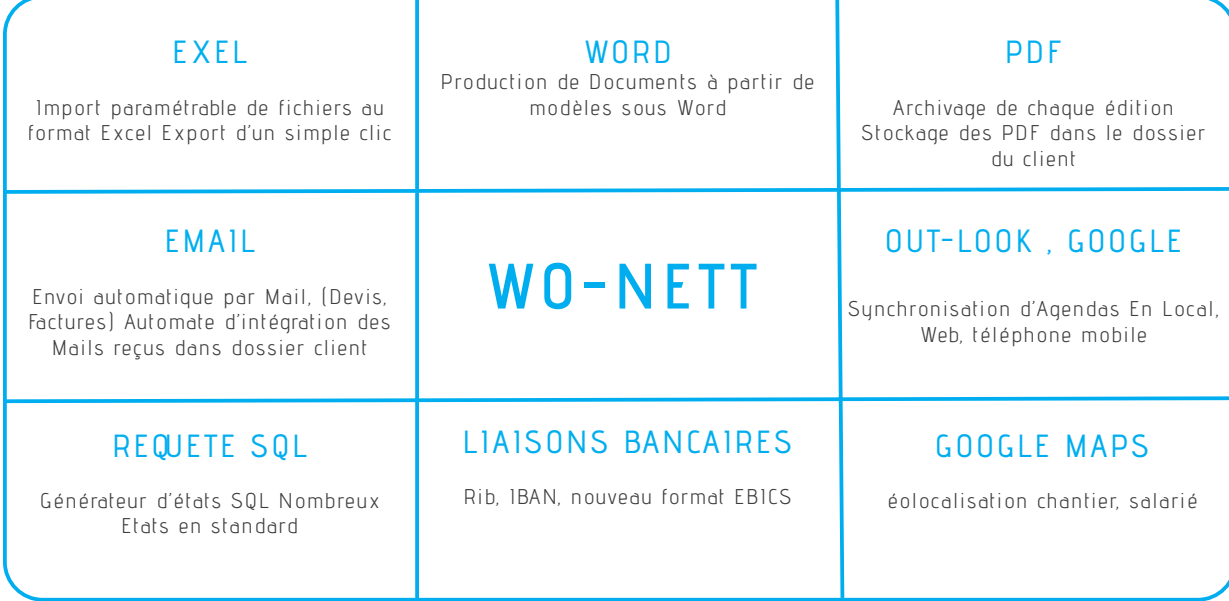

# **WO\_NETT une Solution optimisée pour chaque plateforme**

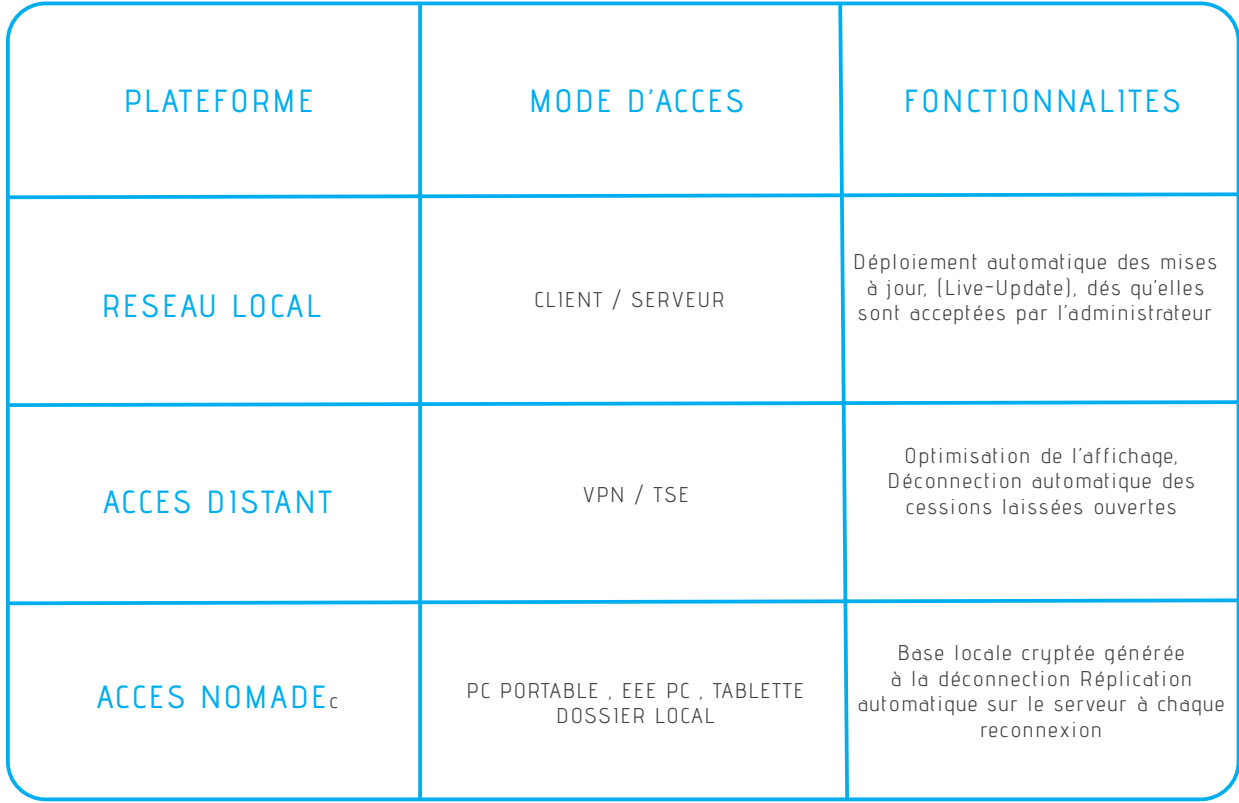

ADRESSE : 245, ROUTE DES LUCIOLES 06560 SOPHIA ANTIPOLLIS

TELEPHONE: + 33(0)4.93.64.44.63

## **Detail des Fonctionnalités par Services :**

# **Secrétariat**

- Répertoire général
- o Clients, Fournisseurs, Salariés, Banques, Autres Tiers, Contacts personnels
- o Etiquettes d'adresse, Courriers, Mailings, Emailings
- Cahier de Téléphone
- o Saisie des Appels, identification de l'interlocuteur,
- (remontée automatique de fiche à partir du numéro de l'appelant, CTI).
- o Consultation par importance, service, destinataire
- o Gestion des Alertes, non lus, non traités
- o Comptes rendus
- o Historique des appels
- Courrier Arrivé / Départ

# **Commercial - CRM**

• Gestion des Prospects

o Descriptif détaillé des Chantiers, (Bâtiments, étages, locaux, revêtements, surfaces, fréquentation, encombrement, vétusté, etc ; …)

- o Concurrent, Date fin de contrat ou d'appel d'offre
- o Dernière action, prochaine relance
- o Mailings et E-mailings, Récupération d'adresses dans les pages jaunes
- o Interface avec « TELEACTION »
- Agenda des Commerciaux
- o Prise de rendez-vous possibles par une assistante
- o Synchronisation automatique avec téléphone mobile
- o Synchronisation Google Apps pour consultation par Internet
- Comptes rendus de visites
- o Historique par Client, Commercial, Période
- Devis
- o Base financière, Cadences, Devis types
- o Envoi automatique par Mail
- Suivi d'activité
- o Nombre de visites, nombre de devis, taux de transformation
- o Carnet de Commandes, Prévisionnel
- Suivi des Révisions de contrats et des Avenants
- Statistiques de Ventes et Etat de commissionnement
- o Détail du CA réalisé par commercial, par Facture, par Activité
- o Nouveaux clients, nouveaux contrats, factures réglées, Commissions
- Solution Nomade
- o Base embarquée sur l'ordinateur portable du commercial, (base cryptée)
- o Synchronisation avec le siège par internet ou au retour au bureau
- Prospects, rendez-vous, devis

ADRESSE 245, ROUTE DES LUCIOLES 06560 SOPHIA ANTIPOLLIS

TELEPHONE: + 33(0)4.93.64.44.63

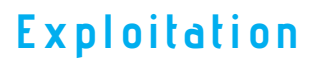

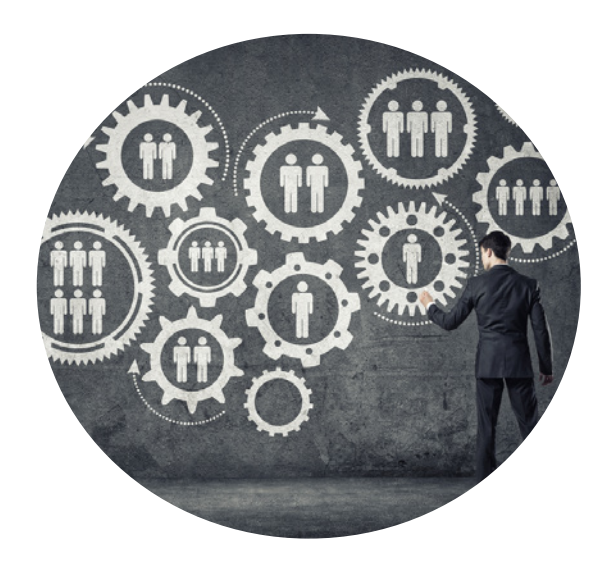

- Ouvertures de Chantiers
- o Démarrage de nouveaux chantiers

o Mise en place de nouveaux salariés, remises de clés, consignes particulières

• Embauche de Salariés

o Création assistée de la fiche salarié, contrôle N° SS, RIB, (complétion automatique, calcul clé SS, IBAN, clé RIB)

o Création des semaines de Base, affectation chantier, prestation, horaires, fréquence

- o Calcul automatique Mensualisation et des majorations, (Nuit, Dimanche, Férié)
- o Contrôle règles sociales, budget d'heures chantiers, contrat salarié
- o Edition du Contrat de travail
- o DUE Papier, EDI par Mail
- Planning par Salarié et par Chantier
- Suivi des bons de passage, salarié affecté, bons émis, retournés signés
- Gestion des laveurs de vitre, des équipes et des tournées
- Pointages par salarié, par chantier ou par bon
- Gestion des Absences
- o Saisie des absences constatées sur le terrain, (durée, motif précis)

o Consultation d'absences modifiées et validées par le siège, (arrêts de travail, prolongations)

- Demandes de Congés
- o Saisie des demandes de congés
- o Contrôle instantané des droits restants
- o Bascule automatique en congé sans solde en cas de dépassement
- Remplacements

o Saisie assistée des remplacements, (remplacements ayant déjà travaillé sur le site, par disponibilité, temps de remplacement minorés, par équipe)

o Contrôle des absences non encore remplacées, (nombre d'interventions, nombre d'heures)

- Demandes d'Acomptes
- o Ponctuels ou réguliers, date

o Contrôle nombre d'heures mini à la date de l'acompte, % du Brut maxi, absences

ADRESSE : 245, ROUTE DES LUCIOLES 06560 SOPHIA ANTIPOLLIS

TELEPHONE: + 33(0)4.93.64.44.63

• Fermetures de chantiers

o Saisie des périodes de fermeture

o Mise automatique en congé ou en disponibilité des salariés concernés

o Alertes cahier de liaison pour la Facturation et le service du personnel

• Jours exceptionnels

o Jour Férié, Jour de solidarité

- o Intempéries, grèves de transports, activité et secteur concerné
- o Re qualification en masse de toutes les interventions concernées
- Travaux supplémentaires
- o Suivi des bons de travaux, (émis, retournés, signés)
- o Validation pour déclenchement facturation
- o Pointage spécifique des heures bon par bon
- Calcul automatique des Primes
- o Nombre de Paniers, durée minimum de chaque vacation
- o Assiduité, Proratisation
- o Primes d'Amplitude

• Pointages

o Remplissage automatique des feuilles de pointage à partir des semaines de base et des évènements saisis tout au long du mois o Edition de feuilles individuelles de pointage vierges ou pré remplies, par salarié ou par chantier

o Pointage Journalier, (Télépointage), Hebdomadaire, Mensuel

o Gestion des Avenants en complément d'heures.

o Calcul automatique des majorations, (fériés, nuits, dimanches,

heures complémentaires majorées et heures supplémentaires).

o Gestion des Semestrialisations, (ou Annualisations)

o Gestion des Semaines théoriques, des réaffectations

o Calcul d'un pré-bulletin, chiffrage du brut avec primes, retenues et acomptes

o Gestion des erreurs de pointages

o Ecrêtage des écarts tolérés, justification des écarts restants.

- o Contrôle de ponctualité, liste des retards, avertissements
- Régularisations de paie des mois précédents
- o Mois concerné, chantier, type d'heure ou motif, nombre d'heures

ADRESSE : 245, ROUTE DES LUCIOLES 06560 SOPHIA ANTIPOLLIS

TELEPHONE: + 33(0)4.93.64.44.63

• Gestion du Parc Matériel

o Fiche matériel détaillée, N° de série, Fournisseur, date acquisition, montant

o N° d'Immobilisation, amortissement mensuel ou location, Entretien, (Full)

o Affectation par site ou par salarié, (petit matériel, véhicule, dotation)

o Entretien, réparation, changements d'affectation, inventaire o Liaison directe avec la gestion des immobilisations en comptabilité avec toutefois la souplesse de pouvoir choisir un amortissement linéaire au chantier même si

l'amortissement comptable est dégressif, de continuer à imputer le chantier pour du matériel amorti.

- Gestion du Parc Véhicules
- o Achats, locations, assurance, entretiens, suivi des contrats,
- o Alertes révisions, distribution, Pneus, Suivi des Réparations
- o Consommations en carburants, Télépéages
- Gestion des Consommables

o Détermination des besoins par chantier, contrôle avec budget consommables

o Saisie des demandes complémentaires

o Calcul des Commandes Fournisseurs en tenant compte du stock disponible et des mini /maxi

o Livraisons dépôt et directes sur site

o Contrôles de consommations et facturation des fournitures sanitaires

### **Gestion des Achats**

- Fiche Produit
- o Tarif Achat par Fournisseur et conditionnement
- o Conditionnement Achat / Stock
- Taux de conversion
- o Import Catalogue Fournisseur
- o Mini / Maxi
- Proposition d'approvisionnement
- Commandes Fournisseurs
- Entrées de Stock
- o Gestion des Codes Barres
- Inventaires

ADRESSE 245, ROUTE DES LUCIOLES 06560 SOPHIA ANTIPOLLIS

TELEPHONE: + 33(0)4.93.64.44.63

# **Facturation**

Facturation puissante optimisée pour les besoins de la propreté permettant de s'adapter aux exigences croissantes d'une clientèle aussi variée, (administrations, grande distribution, industries, Santé, Syndics de copropriétés, Entreprises et particuliers)

Facturation juste et automatique en fin de mois grâce à la remontée systématique de précieuses informations du terrain jour après jour.

- Gestion des Clients et des Chantiers
- o Validation de Prospects en Clients
- o Automatisme de facturation
- Modèle de Facture, nombre d'exemplaires, observations spécifiques
- Conditions de règlements et échéances
- Une facture par Contrat ou regroupement
- Facturation séparée des TS ou regroupement
- Regroupement par chantier ou par client
- Coordonnées bancaires de virement paramétrables par client
- Gestion des Contrats
- o Transformation automatique d'un Devis accepté en Contrat

o Pièces jointes, cahier des charges Word, fiche descriptive technique Excel, Plan,

- o Plan de Facturation entièrement paramétrable
- Facturation à l'unité ou au Forfait
- Facturation saisonnière, mois de facturation, montant par mois
- Prestations ponctuelles, Saisie d'éléments variables pour chaque mois
- Prestations exceptionnelles avec prix marché établi
- Facturation au passage, (Bons validés au planning)
- o Gestion des Avenants
- N° Avenant, Date application, Montant
- o Gestion des Provisions de C.A. par mois, chantier , activité
- o Révision des contrats en pourcentage, par indice ou formule
- Date dernière révision, prix d'origine
- Ancien pourcentage appliqué, Ancien Indice
- Calcul automatique des formules après saisie des variables, (i1 , i2, …)
- Gestion des travaux supplémentaires
- o Suivi des travaux en attente, acceptés, planifiés, commencés, à facturer
- o Provisions pour « Factures à émettre »
- o Chiffrage automatique au prix marché des prestations connues au contrat
- Facturation automatique

o Génération automatique des factures à partir des contrats et des travaux supplémentaires

o Alertes sur contrats non révisés, avenants, cahier de liaison

ADRESSE 245, ROUTE DES LUCIOLES 06560 SOPHIA ANTIPOLLIS

TELEPHONE: + 33(0)4.93.64.44.63

o Contrôle et Modification des factures possibles jusqu'à leur édition définitive

- Facturation libre
- o Création automatique d'un avoir à partir d'une facture
- o Création automatique d'un contrat à partir d'une facture périodique
- o Duplication d'une facture existante
- Edition des Factures

o Différents modèles de factures personnalisables par le générateur d'états

o Edition individuelle ou en masse, duplicata, avec ou sans entête

- o Image PDF de chaque facture dans le dossier GED du client
- o Envoi automatique par mail aux clients, (Dématérialisation)
- Journal de Facturation
- o Détaillé par facture, ventilé par taux de TVA
- o Totaux du Mois, CA Contrats et CA TS, HT, TVA, TTC
- Contrôle des Factures
- o Comparatif avec facturation des mois précédents
- o Justification des écarts, (Contrat suspendu, Travaux non effectués)

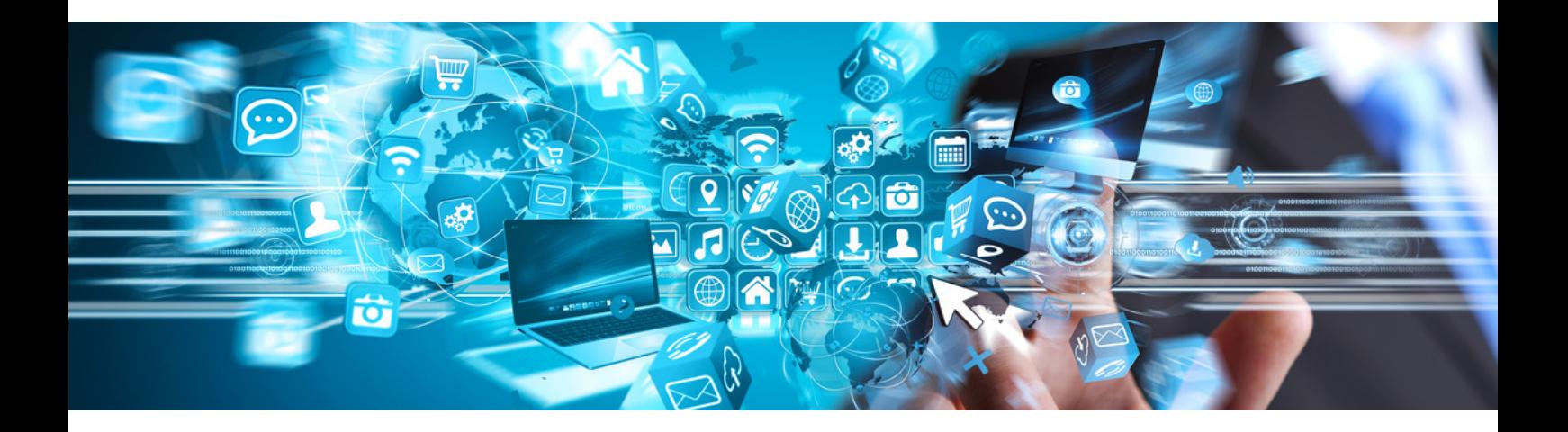

ADRESSE : 245, ROUTE DES LUCIOLES 06560 SOPHIA ANTIPOLLIS

TELEPHONE: + 33(0)4.93.64.44.63

# **Comptabilité Client**

• Journal des Ventes

o Généré instantanément par chaque saisie ou modification de facture, (les factures clients n'étant plus modifiables dès qu'elles sont imprimées, réglées ou que le journal des ventes est clôturé en comptabilité).

o A chaque écriture client est liée l'image PDF de la facture, ainsi l'extrait de compte permet de visualiser la pièce d'origine de chaque écriture.

• Règlements clients

o Effectués directement à partir de l'extrait de compte du client par pointage des factures non réglées, des assistants sont disponibles pour tout type de règlement :

- Remises de chèques
- Virements clients
- Edition de LCR, Effets à recevoir, remises de traites
- Prélèvements automatiques
- Affacturage

o Les écritures de trésorerie sont générées automatiquement, les comptes clients automatiquement lettrés.

- Relances clients
- o 5 Niveaux de relance paramétrables
- o Modèles de courriers sous Word avec insertion du relevé de compte
- o Clients VIP, (ne pas relancer), et Contentieux traités séparément

o Tableau de relance par commercial, secteur, possibilité de relance par chantier

o Calcul du nombre de jours de retard, du délai moyen de règlement par client

- o Calcul des intérêts de retard
- o Envoi des relances par Mail
- o Sauvegarde des courriers dans le dossier GED du Client
- o Historique des relances téléphoniques et par courrier
- Extrait de Compte, Grand Livre, lettrage
- o Extrait de compte par Clients, Sous Compte par Chantiers
- o Détail écritures lettrées, exercices clôturés
- o Reconstitution du CA HT, Calcul TVA due par factures et par Taux
- Suivi des encours
- o Maximum autorisé
- o Blocage de compte sur dépassement, incident de paiement, contentieux

ADRESSE : 245, ROUTE DES LUCIOLES 06560 SOPHIA ANTIPOLLIS

TELEPHONE: + 33(0)4.93.64.44.63

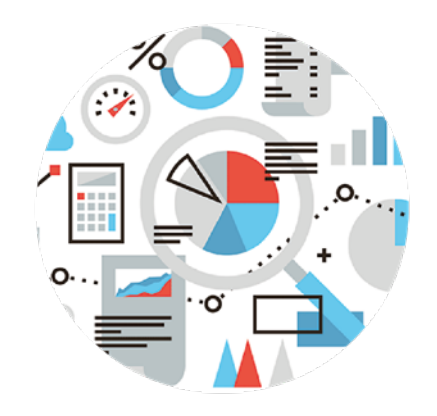

### **Gestion des Ressources Humaines**

Décentralisation des fonctions RH en agence, responsables d'exploitation, assistants, pour éviter les ressaisies, désengorger l'administratif sans pour autant ouvrir un accès à la paie, (confidentialité, sécurité, économie de licences)

Mise à disposition d'informations chiffrées par salarié et par chantier, (droits acquis, coûts, base financière) pour faciliter le suivi et le contrôle sur le terrain, aider le chiffrage de devis, et la prise de décision par la valorisation prévisionnelle de son implication financière.

Automatisation des Fonctions de Prépaie, (Prime d'expérience, de panier, d'amplitude, Mensualisation, Majorations, Article 7, retenues sur salaires) Intégration native avec la paie, création et mise à jour en temps réel des salariés, intégration à la demande, des acomptes, des absences, congés, heures et primes.

- Fiches salariés complètes permettant une création simplifiée en gestion sans avoir à reprendre la fiche pour la compléter en paie.
- Grille des taux horaires par Qualification
- o Gestion des augmentations, rattrapage automatique des salariés hors grille, simulation d'augmentations
- Gestion des entrées / sorties, de bulletins multiples sur un mois, pour un même salarié
- Historique des entrées / sorties, contrats et avenants
- Déclarations d'embauche, (EDI, par mail)
- Déclaration de Mouvements de Main d'oeuvre
- Gestion des Semaines de Base
- o Affectation des salariés aux chantiers par prestation, fréquence
- o Gestion des jours fériés avec maintien, décalage ou suppression de l'intervention

o Calcul automatique des mensualisations avec contrôle des heures contrat

- o Contrôle des budgets d'heures par chantier
- Contrôle des repos d'amplitude avec calcul automatique des écarts, (primes d'amplitudes)
- Article 7 et salariés éligibles

ADRESSE : 245, ROUTE DES LUCIOLES 06560 SOPHIA ANTIPOLLIS

TELEPHONE: + 33(0)4.93.64.44.63

• Gestion puissante des Alertes

o Fiches incomplètes, informations erronées, (N° SS, RIB, …), Alertes DSN o Alertes par date, fin de période d'essai, fin de CDD, fin de validité d'une carte de séjour, d'un permis, CACES, vaccination, etc. …

o Alertes par contrat, mensualisation erronée, taux horaire en dessous de la grille

o Alertes sur règles sociales, dépassement journalier,

hebdomadaire ou mensuel, contingent d'heures, nombre de vacations, etc. … o Salaires suspects, brut maxi par qualification, pas d'absence ni heures complémentaires de tout le mois

o Alertes paramétrables par l'utilisateur, (requêtes)

• Gestion des Absences

o Gestion de tous les types d'absence

o Constatées par l'exploitation, validées administrativement, (arrêts de travail)

o Avec gestion de droits acquis, pris, restants, (congés, RTT, DIF)

o Calcul automatique du nombre de jours avec ou sans samedis, fériés

o Implication sur autres droits, congés, présence, prime assiduité o Contrôle et assistant conventionnels, (Droits maxi, ancienneté mini, déjà pris)

o Historique des absences, taux absentéisme

• Gestion des Congés

o Contrôle des droits acquis en conformité avec la paie, (nombre de jours acquis n-1 en paie), avec historique des périodes de congés déjà pris

o Validation des demandes

o Bascule en congés sans solde en cas de dépassement

o Relances pour les salariés n'ayant pas encore enregistré leur demandes

o Planning des Congés

o Gestion des Période autorisées, (verte, orange, rouge)

o Gestion prévisionnelle des remplacements

• Suivi des absences longues durées et des retours

o Absences de plus d'une semaine, AT de plus de 3 jours

o Alertes par date de retour prévue, Suivi des prolongations

o Gestion des remplacements

o Visites médicales de reprise

• Gestion de la Formation

o Gestion des absences pour formation pendant et hors temps de travail,  $(\Gamma$ PF $)$ 

o Historique des formations suivies, Stages

o Compétences acquises

• Autres Absences

o RTT, Délégation

ADRESSE : 245, ROUTE DES LUCIOLES 06560 SOPHIA ANTIPOLLIS

TELEPHONE: + 33(0)4.93.64.44.63

• Absences injustifiées et procédures disciplinaires

- o Suivi des absences injustifiées
- o Avertissements
- o Procédures disciplinaires
- o Ré affectations
- Suivi du Taux Absentéisme
- o Par salarié et par mois
- o Moyenne par qualification, secteur, inspecteur

o Suivi par chantier, par motif et par durée, (chasse aux petites absences et plans de sécurité pour AT)

- Gestion des Heures complémentaires et majorations
- o Calcul automatique des heures complémentaires, heures complémentaires majorées, des heures supplémentaires à chaque saisie de pointage

o Calcul automatique des majorations de nuit, dimanches et fériés contractuels ou exceptionnels

o Contrôle du contingent d'Heures complémentaires et supplémentaires

- Absences automatiques
- o Calcul automatique des absences d'entrée / sortie en cours de mois o Bascule en absence les jours fériés pour les salariés de moins de 3 mois d'ancienneté
- o Calcul automatique des repos ou des primes d'amplitude
- Gestion des Primes
- o Paniers, Amplitudes, Transport, Carte orange, proratisation, Assiduité, etc. …
- Gestion des Acomptes

o Saisie assistée des demandes avec alerte sur absence ou montant > % Brut o Acomptes ponctuels ou réguliers

o Paiement des Acomptes, lettres chèques, virements, avec contrôle des sommes déjà versées pour la période.

• Retenues sur salaires

o Saisies Arrêts, (quotité saisissable selon nb enfants), Pensions alimentaires, Prêts

o Gestion des bénéficiaires, Banques et RIB, paiements par virement

o Historique des paiements, mains levées et remboursements anticipés

• Gestion des Régularisations de salaires

o Arrêt des pointages le 25 du mois et régularisation le mois suivant directement sur la même feuille de pointage

- o Transfert détaillé en paye avec période, motif de régularisation
- o Ré affectation du coût de régularisation sur le bon mois en analytique
- Gestion des Soldes de tout compte

o Par date de sortie, pointage clôturé

ADRESSE : 245, ROUTE DES LUCIOLES 06560 SOPHIA ANTIPOLLIS

TELEPHONE: + 33(0)4.93.64.44.63

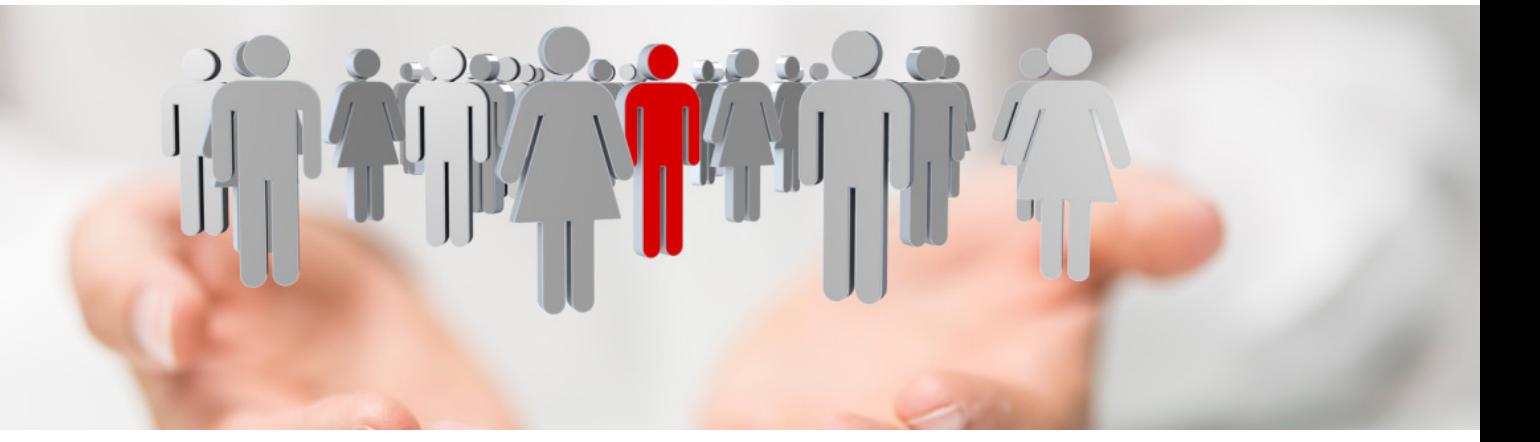

Contrôles : Contrôle budgétaire, heures prévues, réalisées, écart o Contrôle des heures pointées, payées, contrôle de rentabilité o Contrôle des Bulletins suspects, Salariés absents, sans feuille de pointage, sans bulletin le mois précédent, etc. …

o Contrôle des Bruts, acomptes et retenues sur salaires • Gestion des Contrats de Travail, Avenants en compléments d'heures, Modèles Word, Fusion, Base documentaire salarié, Suivi des Signatures, (signatures électroniques).

• Registre du Personnel

• Visites médicales, convocations, comptes rendus, Visites d'embauche, de reprise, SMR,

- Suivi des Travailleurs handicapés, Taux handicap, Dates MDPH
- Entretiens professionnels, évaluations et états des lieux
- Adhésions aux mutuelles, bordereau d'adhésion, motifs de refus, relances annuelles
- Suivi des Arrêts de travail

ADRESSE : 245, ROUTE DES LUCIOLES 06560 SOPHIA ANTIPOLLIS

TELEPHONE : + 33(0)4.93.64.44.63

### **Comptabilité Fournisseurs**

• Suivi des Fournisseurs, conditions de règlements, RIB

• Saisie des factures assistée, facture scannée en pièce jointe à l'écriture, calcul automatique TVA, contrepartie proposée en fonction des saisies précédentes

- Contrôle des Factures par rapprochement avec bon de commande ou ordre de mission
- Affectation analytique par chantier, clé de répartition
- Gestion des « Bon à Pauer », circuit de validation, signature électronique par simple clé USB
- Echéancier fournisseurs, prévisions de trésorerie
- Automatisation des Règlements Fournisseurs, Lettres chèques, virements format EBICS - SEPA
- Ecritures de trésorerie et lettrage automatique des comptes fournisseurs

# **Gestion des Immobilisations**

- Fiche d'immobilisation détaillée, Désignation, Famille, Nature, Compte d'immobilisation
- En liaison avec la comptabilité, facture d'achat, fournisseur, montant acquisition, tva
- En liaison avec la fiche matériel grâce au N° de série ou l'immatriculation
- Tableau d'amortissement ou échéancier, (location, leasing)
- Ecriture d'amortissement mensuelle avec ventilation analytique par chantier
- Inventaire du parc, Cessions et dépréciations
- Aide aux déclarations, (engagements hors bilan, gestion véhicules société, etc. …)

ADRESSE : 245, ROUTE DES LUCIOLES 06560 SOPHIA ANTIPOLLIS

TELEPHONE : + 33(0)4.93.64.44.63

# **Pilotage Et Statistiques**

- Commercial
- o Suivi activité des commerciaux, contacts, visites
- o Pipe, devis en cours, taux de conversion, CA prévisionnel
- o Réalisé, Réglé clients, Etat de Commissions
- Exploitation
- o Contrôle budgétaire, (heures, consommables)
- o Rentabilité horaire
- Facturation
- o Portefeuille des contrats, Prévisionnel annuel, Gagnés / Perdus
- o Statistiques de CA

o Suivi des Encours clients, alertes sur dépassements et incidents de paiements

- Gestion du Personnel
- o Effectifs
- o Taux d'absentéisme
- Comptabilité
- o Prévisionnel de trésorerie
- o Etats budgétaires, Analytiques et Financiers
- Bilans de Chantiers
- o Analyse des heures facturées, payées
- o Analyse de marges prévisionnelles par mois
- o Ratios de salaires
- o Compte de résultat par affaire, Chantier, Client, Groupe, Enseigne, Secteur, Agence
- Qualité
- o Evolution des Notes de contrôle chantier
- o Taux de satisfaction client
- o Evaluation des Fournisseurs
- o Indicateurs qualité

# **Générateur d'Etats statistiques**

- Requêtes SQL
- Représentation graphique des résultats
- Interface Excel pour personnalisation et simulation

ADRESSE 245, ROUTE DES LUCIOLES 06560 SOPHIA ANTIPOLLIS

TELEPHONE: + 33(0)4.93.64.44.63

# **Comptabilité générale**

Véritable outil de gestion qui répond aux nouvelles exigences des responsables par des solutions fonctionnelles et technologiques avancées::

- Aucune limite en nombre de comptes, de journaux, d'écritures, d'exercices en ligne
- Lettrage puissant, (5 positions, « ZZZZZ »), manuel, automatique, par exception, écarts de règlements, écarts de change, lettrage partiel.
- Notion de pièce jointe à chaque écriture
- o Automatique pour les ventes, (facture client PDF)
- o Saisie des achats directement à partir des pièces scannées en attente
- o Accès directe à la pièce d'origine au travers de l'extrait de compte
- Extrait de Compte sur plusieurs exercices
- o Reconstitution du CA, Client ou Fournisseur, (CA HT, Avoirs, Règlements)
- Outils de révision intégrés
- o Clients créditeurs, Fournisseurs débiteurs, Comptes avec plusieurs écritures non lettrées
- o Outil de Recherche d'écritures puissant, ré imputation en masse de comptes et de journaux
- o Notes de révision
- Balance comparative, balance âgée, synthèse des dépenses, prévisions de trésorerie
- Générateur d'états comptables et financiers Tableaux de bord
- Liaison avec l'Expert-comptable et le commissaire aux comptes
- o Interface avec tous les standards du marché, (CEGIS, SAGE, CCMX, Etc…)
- o Export Excel de balances et de grands livres d'un simple clic o Clôtures provisoires, (révision en cours), clôture mensuelles De nombreux assistants pour une tenue ultra productive des comptes :
- Saisie simplifiée par un auto apprentissage des imputations comptables, (Compte et montant de TVA, Contreparties suggérées en fonction des saisies précédentes).
- Ecritures répétitives, abonnements, lots d'écritures par import / Export Excel
- Période d'imputation pour chaque écriture pour un calcul automatique des PCA et CCA à chaque arrêté comptable ou situation.
- Aide à la déclaration de TVA par un calcul systématique de la TVA correspondant aux encaissements clients et paiements aux fournisseurs de services.
- Balance des comptes de tiers avec reconstitution

ADRESSE : 245, ROUTE DES LUCIOLES 06560 SOPHIA ANTIPOLLIS

TELEPHONE: + 33(0)4.93.64.44.63

### **Bilans de chantiers**

Dès leur création, les chantiers indiquent poste par poste leur budget, (nombre d'heures, CA, coût MO, amortissement matériel, montant d'achat des consommables, etc. …), pour en déduire la marge prévisionnelle. Tout évènement, (livraison chantier, remplacement d'un salarié, affectation de nouveau matériel), est valorisé au dernier coût connu pour montrer son implication sur le résultat estimé.

En fin de chaque mois, ces estimations sont consolidées par la paie et la comptabilité pour un résultat final incontestable. Les budgets peuvent alors être réactualisés pour le mois suivant.

De nombreux outils, (OD analytiques, Clés de répartition, Lissage, Provisions, etc …), permettent d'affiner ces résultats et de mettre en évidence les chantiers qui dérapent.

L'imputation se fait directement par chantier. Sa classification, (Client, Groupe, Enseigne, Secteur, Agence, Filiale), offre autant de regroupements des résultats.

Les charges non imputables directement sur un chantier, peuvent être affectées à un Secteur, une Agence, une Filiale ou directement au siège. La quote-part par chantier sera automatiquement calculée avec son résultat.

### **Comptabilité Budgétaire**

En heures et en montant, par chantier et par Poste de charge, les budgets sont les garants d'une marge préservée.

Le contrôle budgétaire fera ressortir instantanément les dépassements en pointant immédiatement sur le poste incriminé.

> ADRESSE : 245, ROUTE DES LUCIOLES 06560 SOPHIA ANTIPOLLIS

TELEPHONE: + 33(0)4.93.64.44.63

# **Contrôlez vos Chantiers \_ Qualité**

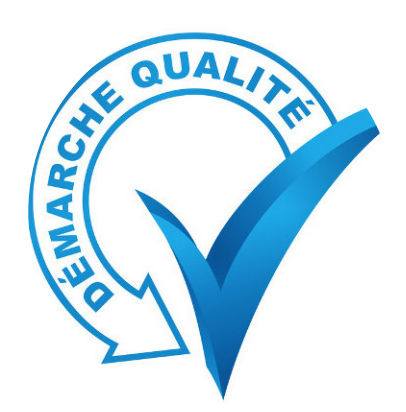

#### Descriptif détaillé Chantier :

• Descriptif type par type de chantier, (Grande Surface, Local industriel, immeuble, bureau, hall, vitrerie, couloir…)

- Descriptif personnalisable par chantier
- Décomposition par étage, Pièces, Surface, Revêtement,
- Détail des points de contrôle, Qualité exigée
- Planification des Contrôles :

• Fréquence de Contrôle, aléatoire, renforcée suite à incidents, réclamations clients

- Planning des Contrôleurs
- Relances pour chantier non contrôlés depuis un certain temps Saisie des Contrôles sur Site :
- Saisie des fiches sur Tablette PC tactile pour simplification et saisie plus rapide, meilleur efficacité en supprimant les erreurs de ressaisie tout en offrant une plus grande précision dans la collecte des informations terrain.
- Informations en ligne, (planning des salariés, cahier de liaison)
- Contrôles contradictoires avec signature du client
- Saisie des non conformités, demande d'intervention, actions correctives
- Documentation instantanée par la prise de photos et commentaires vocaux

• Valorisation du contrôle et transfert direct au siège

Suivi de la Qualité :

- Traçabilité par chantier, inspecteur, salarié.
- Etablissement de moyennes par chantier avec évolution et alerte sur note minimum

• Suivi des non conformités, actions correctives et préventives, délais de réalisation

- Suivi des Réclamations clients et des Pénalités
- Information Salariés :
- Identifications des salariés à l'origine des non conformités, Formation, Avertissements
- Contrôles renforcés sur les autres chantiers du salarié Information du Client :
- Compte rendu client, derniers contrôles, moyenne et courbes d'évolution
- Transfert par Mail ou espace client sur site internet
- Satisfaction client renforcée

ADRESSE : 245, ROUTE DES LUCIOLES 06560 SOPHIA ANTIPOLLIS

TELEPHONE + 33(0)4.93.64.44.63

### **La Paie :**

Enfin un logiciel de Paie Spécifique aux Entreprises de Propreté, Plan de Paie CNN Propreté en standard, Constantes financières, Grilles des taux horaires, SMIC, Plafonds, etc…. Avec mise à jour automatiquement des évolutions réglementaires !

Conçu par ceux qui connaissent le mieux vos besoins et qui proposent depuis plus de 15 ans des solutions de gestion spécialisées pour les entreprises de propreté.

#### **WO\_PAIE replace la Paie au coeur de votre système d'information !**

Nouvelle génération de logiciels puissants, souples et intégrés, WO\_PAIE bénéficie d'une continuité intuitive avec WO\_NETT et WO\_COMPTA, une seule fiche salarié, plus d'interface … La validation du Pointage génère automatiquement le Bulletin de salaire !

Une « Base de Données » Unique incluant WO\_PAIE, WO\_NETT et WO\_ COMPTA.

#### **Le bulletin puise directement dans la base de données, sans aucun transfert :**

- Nombre d'heures contrat, avenants, de la fiche du Salarié
- Code Mutuelle, Taux AT, …
- Absences et Remplacements du Planning
- Heures complémentaires, majorations, primes et régularisations du Pointage
- Acomptes et Retenues sur Salaires

#### **Le bulletin est accessible à tout moment sans ouverture, duplication ni clôture :**

- Dès la création du salarié pour la saisie d'avantage acquis, (article 7).
- Sur une demande d'acompte pour vérifier le « Net à Payer »
- A la saisie du pointage pour contrôler le Brut

• Sur les mois suivants pour saisir à l'avance une rubrique ou calculer un STC immédiatement sans être obligé de clôturer le mois précédent.

• En simulation sur les mois suivants, pour un calcul de la masse salariale, des absences rémunérées, ...

#### **Le coût du salarié est injecté directement dans les statistiques :**

Bilans de chantiers, ratios de salaires, tableau de bord et autres statistiques récupèrent directement le coût de chaque salarié calculé sur son bulletin.

> ADRESSE 245, ROUTE DES LUCIOLES 06560 SOPHIA ANTIPOLLIS

TELEPHONE: + 33(0)4.93.64.44.63

#### **Une Conception Moderne Pour Laquelle L'unité De Temps Est Le Mois, (Dsn), Et Non Plus L'année, (Ancienne N4ds) !**

#### Une organisation optimisée du Bulletin :

- Les totaux et cumuls annuels stockés sur l'entête du bulletin
- Les cumuls annuels, base, montant et patronal disponible sur chaque ligne.
- Le nombre d'heure, de jours, la période, sont enregistrés directement sur chaque ligne
- Les cumuls d'heures et de jours à la ligne pour contrôle des maxi autorisés.

Une « Veille sociale », (Live Update), assurée par le « Portail Ace » :

- Nouvelles Rubriques, (Indemnité Vélo, Pénibilité, …)
- Nouveaux calculs automatiques, (Mutuelle AG2R, …)
- Nouvelles valeurs des constantes financières, (Plafond SS, SMIC, Coeff. FILLON 1
- Nouveaux Taux de cotisations

Une Bible de Paie complète et disponible à chaque instant :

- Textes législatifs ou conventionnels
- Notes d'information de la FEP, (pour les adhérents)
- Notes d'informations Ace, Notes internes

• Description des Modes de calcul standard, ou spécifique entreprise, de chaque rubrique

Plus besoin de « Bulletins modèles », les Rubriques sont activées selon :

• Les Paramètres de calcul

• La Convention collective choisie, (DOM, Monaco, Alsace Moselle, Service à la personne, Sécurité, Déchets, Voirie, …)

• Le Seuil d'effectif … < 11 Salariés, < 20 Salariés, pour les taux AT, le coefficient FILLON, le forfait social, …

• La Population concernée, Catégorie, Contrat, Profil, …, (CDD, Cadre, Apprenti, <26 Ans, …)

• L'ancienneté du Salarié

Des Rubriques typées pour des calculs intuitifs :

• Le type « Absence » calcule automatiquement le nombre d'heures d'absence par le taux horaire du salarié si celui-ci est « Horaire », ou le nombre de jours par le taux journalier s'il est « Mensuel »

• Le type « Avantage en Nature » suffit pour automatiquement déduire en pied de bulletin le montant saisi dans la ligne correspondante.

• Le type « Prévoyance » Calcule automatiquement un forfait social à 8% ainsi que la CSG sur part patronale

> ADRESSE : 245, ROUTE DES LUCIOLES 06560 SOPHIA ANTIPOLLIS

TELEPHONE: + 33(0)4.93.64.44.63

#### **Des Constantes Ou Variables Prédéfinies :**

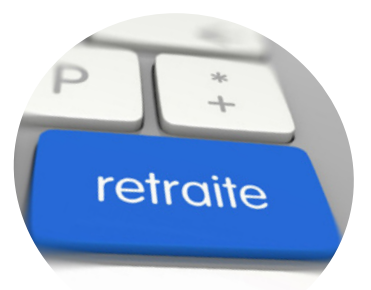

Classiques comme « BRUT », « TA », « TB », « SMIC », , … Originales comme :

• « BASECSG » qui calcule la somme des lignes soumises à CSG abattues de 1.75 % + la part patronale de la prévoyance.

• « BASEAG2R » qui renvoie la base réduite de cotisation mutuelle AG2R non cadre

• « BRUT>1.6 » qui indique le brut du salarié si celui-ci dépasse 1.6 fois le SMIC

Puissantes comme :

• « TAUX\_TRP » qui renvoie le taux URSSAF de taxe transport de l'AOT dont dépend le chantier sur lequel le salarié a effectué le plus d'heures, tout en vérifiant que ce salarié n'a pas travaillé sur plus de 2 AOT différentes et qu'au moins 8 autres salariés dépendent de la même AOT sinon ce dernier est exonéré.

• « BASEGMP » qui calcule la base minimum de cotisation retraite complémentaire cadre tranche B en fonction du salaire charnière. Des Calculs pré programmés :

Conventionnels :

• Prime d'Expérience

• Indemnité de Transport conventionnelle, (5 fois le minimum garanti) ou Remboursement de Frais de Transport pour les grandes agglomérations, («  $NAVIGO \gg M$ 

• Prime annuelle conventionnelle basée sur les heures contrat du mois, valorisée au taux horaire d'un AS1A, tenant compte des absences non assimilées à du temps de travail, …

• Abattement dans la limite du SMIC

• Mutuelle AG2R non Cadres avec sa base réduite, son taux fixe et son montant plafonné à 1.87% du Plafond SS

• Allègement FILLON, Crédit d'impôts CICE Législatifs :

• Indemnité CP selon la règle du 10ème et celle du maintien de salaire

• Solde CP Acquis, Indemnité précarité, de licenciement, de départ en retraite, selon le type de contrat et le motif de sortie

• Maintien de Salaire selon le nombre de jours déjà maintenus sur l'année et l'ancienneté du salarié

• Taux réduit Allocations Familiales, taux complémentaire pour les plus de 1.6 SMIC, et sa régularisation annuelle.

• Quotité saisissable en fonction du nombre de personnes à charge, du RSA, …

ADRESSE : 245, ROUTE DES LUCIOLES 06560 SOPHIA ANTIPOLLIS

TELEPHONE: + 33(0)4.93.64.44.63

# **Des Fonctions Puissantes :**

• Report sélectif, (Nombre, Base, Taux, Montant, ou toute la ligne)

• Rubriques qui annulent d'autres rubriques, (Remboursement de frais et prime transport)

• Avantages acquis, qui bascule automatiquement sur la rubrique de référence dès que l'avantage devient inférieur à la rubrique normale.

• Régularisation systématique des bases de cotisation annuelles

• Plafond et SMIC mensuel proratisés en heures pour les temps partiels, en 30èmes de jours pour les entrées, sorties en cours de mois, au prorata du salaire rétabli en cas d'absence.

• Report automatique des bulletins négatifs sur les mois suivants pour des balances carrées toujours justes.

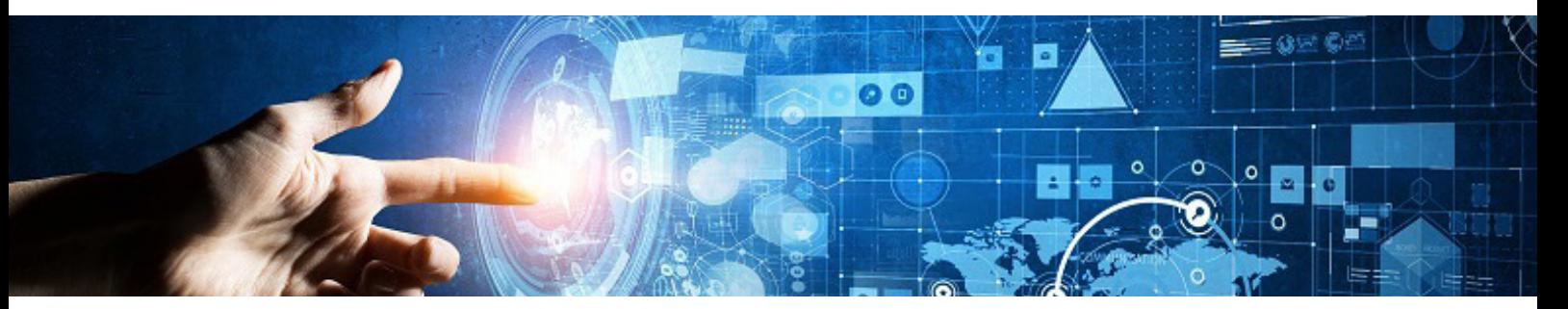

# **Des Contrôles systématiques :**

- Minima sociaux, non régression, …
- Montants suspects, (Brut, Prime, supérieurs à montant donné)
- Légitimité d'un Bulletin, Salarié sorti, pas de bulletin le mois précédent,
- Régularité d'une Rubrique
- Ancienneté minimum
- Nombre de jours maxi
- Alerte pour chaque traitement exceptionnel

### **Des Etats spécifiques complets :**

- Journal des Salaires
- Fiches individuelles
- Journal des Cotisations
- Détail des lignes de Bulletins
- Suivi des Adhésions Mutuelles
- Suivi des Arrêts de Travail, Maintiens de salaires
- Suivi des Indemnités CP
- Suivi des Soldes de Tous Comptes
- Suivi des Départs en Retraites, et des Licenciements
- Suivi des Primes annuelles
- Suivi des Allègements FILLON et du CICE
- CERFA Maladie, AT MP, Adhésion Mutuelle, Rupture conventionnelle, …

ADRESSE 245, ROUTE DES LUCIOLES 06560 SOPHIA ANTIPOLLIS

TELEPHONE : + 33(0)4.93.64.44.63

# **Une comptabilité intégrée :**

• OD de salaire dès la clôture des bulletins avec ventilation analytique

• Règlement des salariés, (Acomptes, Net à payer), des tiers bénéficiaires des saisies, par lettre chèque, virement SEPA

• Détail des comptes salariés, acomptes, retenues même si comptabilisation centralisée.

• Contrôle comptable des règlements déjà effectués, protégeant contre tout paiement en double ou sans déduction d'un acompte.

### **Un Tableau de Bord puissant :**

- Effectifs, Equivalent temps plein, Effectif CE
- Entrées / Sorties
- Absentéisme
- Masse salariale
- Coûts horaires
- Ancienneté
- Avec graphes, par mois, comparatif sur 12 mois
- Transfert BDES

# **Simplification du Plan de Paie**

Diminution du nombre de Variables

• Plus de variables intermédiaires pour exécuter un calcul, (formules de calcul directement dans les rubriques)

• Plus de limite dans les formules, (n variables pour venir à bout d'un calcul)

• Des variables intégrées directement dans les rubriques, (Eléments du mois), (Exemple : Les variables Heures, Jours et Période Absence Maladie sont directement intégrées dans la rubrique correspondante) Diminution du nombre de Rubriques

• Rubriques par défaut, tout profil : Une même rubrique pour différents profils, (en heures si horaire, en jours si mensuel)

• Rubriques conditionnelles et évènementielles, (si CDD, si STC, Si Absence CP ...

• Plus besoin de "Bulletins Modèles" !

Simplification du Paramétrage

• Calculs standards, avec options, sans formule, pour tous les traitements standards

• Intégration en standard de tout paramétrage client, (nouvelle formule

-> Option programmée, patch correctifs)

ADRESSE 245, ROUTE DES LUCIOLES 06560 SOPHIA ANTIPOLLIS

TELEPHONE: + 33(0)4.93.64.44.63

• Fonctions puissantes intégrées comme des variables, (AGE, JRS\_OUVRES, TAUX\_ANCIEN, INDEM\_LICENCIEMENT, …)

• Option « Appliquer à tous » pour d'un clic appliquer le même paramétrage à un ensemble de rubriques

#### Simplification des Saisies

• Contrôle systématique de la validité des éléments de Paie, (Date application, Durée)

• Modifications des constantes de paie et des taux de cotisation sans passer par le paramétrage des rubriques

• Mise à jour automatique des Constantes de Paie à partir du Portail ACE

• Sites internet utiles en ligne pour la vérification des valeurs

• Bible de Paie en ligne

#### Simplification des Transferts en Paie

- Plus de transfert de salariés, (même fichier en exploitation et en Paie)
- Alimentation directe des rubriques de paie à la validation du pointage
- Visualisation directe du bulletin à partir du pointage

• La clôture du Bulletin clôture automatiquement le pointage correspondant Simplification des Traitements de Paie

• Pas d'ouverture ni de clôture Mensuelle ou annuelle

• La clôture du dernier bulletin d'un salarié clôture automatiquement tous les bulletins précédents

• Possibilité de saisie par anticipation sur les mois suivants Optimisation des Performances

• Calcul systématique dès l'affichage, la saisie, modification ou impression d'un Bulletin

• Calculs intégrés compilés plus performants que formules interprétées

• Moins de Formules, moins de Variables et moins de Rubriques -> Calcul plus rapide

• Pré Historisation des Bulletins, 1 fichier par Mois Optimisation des Déclarations

• Une seule déclaration mensuelle, La déclaration Sociale Nominative (la DSN), remplace toutes les autres déclarations mensuelles ou annuelles Optimisation de l'Assistance

• Transfert automatique des Erreurs systèmes par Mail au Service Assistance

• Traitement automatique des Erreurs grâce à une interface intelligente d'auto correction et des patchs correctifs

• Veille automatique sur l'intégrité des données, les volumes et les temps de traitement

> ADRESSE : 245, ROUTE DES LUCIOLES 06560 SOPHIA ANTIPOLLIS

TELEPHONE: + 33(0)4.93.64.44.63

### **WO-NETT Mobile \_ Smartphone, Tablette**

**Télépointage :** QR Code, géolocalisation, SOS travailleur isolé, alertes sur non prise de poste, Pointage sur téléphone fixe.

**Contrôle chantier :** Photos des non conformités, signature électronique client pour contrôle contradictoires.

**Cahier de Liaison :** Disponible sur smartphone, pour l'inspecteur sur le terrain, mais aussi pour le client, (avec modération), pour ses demandes commerciales et ses réclamations.

**Bons de Passage :** Dématérialisés, signature électronique client, émargement et contrôle de présence CDD de remplacement.

**Gestion de Plannings :** Synchronisé en temps réel, remplacements à la volée, géolocalisation de chantiers, optimisation de tournées.

**Pré-embauche Salarié :** Photo carte de séjour, carte vitale, permis de conduire, signature électronique du salarié pour son contrat.

# **Une Solution Mobile originale intégrée !**

**Directement du terrain à la paie :** De la pré embauche au télépointage, en passant par tous les évènements d'absence, de remplacement ou de fermeture chantier, le bulletin de salaire est calculé instantanément.

**Intégré au S.I. (Système d'Information) de l'entreprise :** Toutes les données de terrain sont directement accessibles à partir du serveur de l'entreprise. Elles ne sont pas hébergées chez un tiers. L'utilisation de bases Web intermédiaires servent uniquement de tampon pour faciliter la synchronisation et éviter l'engorgement du serveur.

**Avec une vraie Mobilité :** Développé spécifiquement pour l'environnement « Androïd », Saisie tactile, Traduction vocale, QR codes, géolocalisation, Photos, Signatures électroniques, tous les outils de mobilité sont mis à la disposition de l'utilisateur.

**Dans une parfaite autonomie :** Connexion directe en « 4G » avec le serveur. Mode autonome dès la perte de connexion, avec stockage en local et Sunchronisation différée.

> ADRESSE : 245, ROUTE DES LUCIOLES 06560 SOPHIA ANTIPOLLIS

TELEPHONE: + 33(0)4.93.64.44.63

# **Gestion Electronique de Documents**

La GED, (ou Gestion Electronique de Documents), est une solution simple et puissante pour produire, exploiter et archiver tous les modèles de documents de l'entreprise.

Un principe simple, utiliser l'arborescence des répertoires du disque pour créer un dossier par Tiers, (Client, Salarié, Fournisseur ou autre). Vous utilisez la puissance de la base de données pour accéder à une fiche, et vous êtes en relation directe avec son dossier GED.

Au standard Windows, les documents sont accessibles directement par l'explorateur, Un ajout de documents se fait facilement par scan, copier/ coller, glisser/déplacer. L'utilisateur travaille sous un environnement familier, (Word, Excel, PDF, JPG…)

#### **Une gestion de modèles originale et performante :**

• La création d'un document est assurée par la copie du modèle choisi dans le dossier du Tiers sélectionné, l'utilisateur se retrouve directement sous Word, sur le document final.

• La fusion est assurée par Rechercher/Remplacer, compatible avec Word, mais aussi Excel, (pour des modèles de tableaux), ou tout autre gestionnaire de documents, (Open - Office).

• L'arborescence d'un modèle sert de classement pour les documents, (un document créé à partir d'un modèle classé dans le sous répertoire « Contrats » sera sustématiquement enregistré dans un sous répertoire « Contrats » du dossier du salarié).

• Plus de question à se poser, (ou enregistrer le document, quel nom lui donner, comment le retrouver facilement), Plus de risque d'écraser un modèle.

L'extension aux documents créés par la gestion :

• Les Devis, Contrats et Factures sont systématiquement archivés en PDF dans le dossier GED du Client

• Il en est de même pour les DUE, convocations, attestations et duplicata de bulletins de salaires

> ADRESSE : 245, ROUTE DES LUCIOLES 06560 SOPHIA ANTIPOLLIS

TELEPHONE: + 33(0)4.93.64.44.63

#### **L'intégration de la messagerie :**

• Envoi direct en pièce jointe d'un document créé par la GED à l'adresse Mail du destinataire

• Archivage automatique des Mails reçus dans la GED sur reconnaissance de l'adresse du tiers émetteur

• Gestion automatisée des demandes de duplicata ou d'attestations assurées directement par un automate sur simple reconnaissance du sujet formaté du mail et de l'adresse du demandeur.

#### **L'extension de la GED à tout type de Tiers :**

• Chaque banque peut posséder son dossier GED, (relevés, avis de virements, etc. ...)

• Chaque matériel, (fiche d'immobilisation), pourra conserver un double de la facture d'achat

 $\bullet$  Etc.  $\ldots$ 

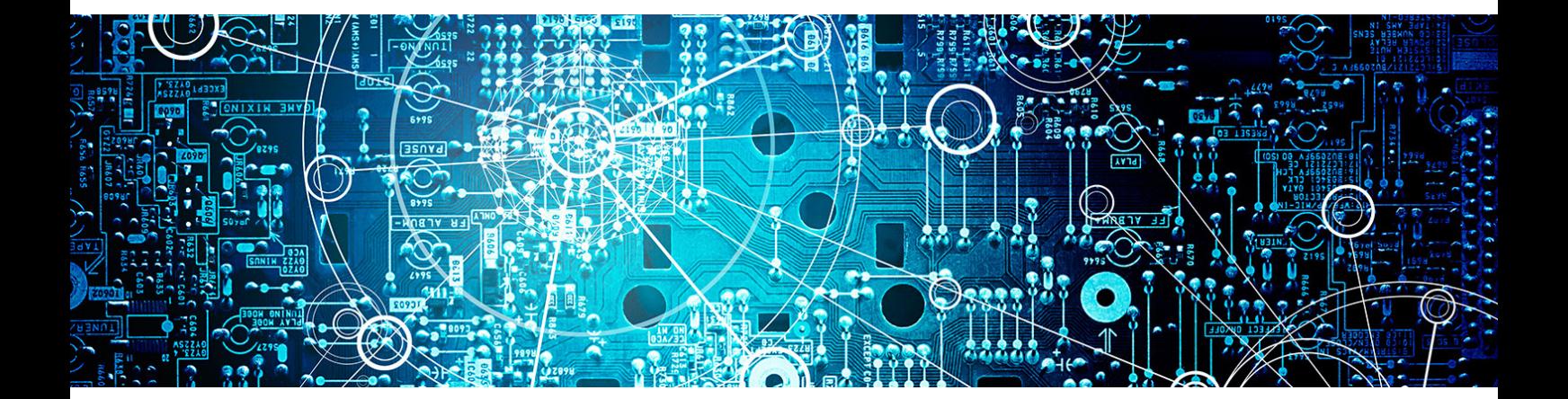

ADRESSE : 245, ROUTE DES LUCIOLES 06560 SOPHIA ANTIPOLLIS

TELEPHONE: + 33(0)4.93.64.44.63

### **Zoom sur la Fiche Client**

• Liste détaillée de tous les contacts, Nom, Fonction, Téléphone personnel, portable et adresse mail

- Géo localisation par interface avec « Google Maps »
- Accès direct à toutes les fonctions du logiciel à partir de la fiche client
- Gestion automatisée de l'Etat du Client pour une base toujours à jour
- o Contact si aucun devis
- o Prospect si devis en cours depuis moins de 3 mois
- o Ancien prospect
- o Client occasionnel si factures de moins d'un an et aucun contrat
- o Client sous contrat si contrat actif en cours
- o Ancien Client
- Listes, Etiquettes, Courriers, Mailings

### **Zoom sur la Fiche Salarié**

- Code interne et Matricule de Paie, (Règles de Codification automatique).
- Recherche phonétique poussée pour trouver tous les salariés quelque soit l'orthographe de leur Nom.
- Pré Sélection par Etat :
- o Entrants
- o Absent, Absent tout le Mois
- o Retour de longue maladie
- o Salariés en Alerte
- o Sortants, Fin de CDD, Fin de Période d'Essai
- Table des Codes Postaux et Codes INSEE Communes
- Géo localisation par interface avec « Google Maps »
- Automate d'alertes en ligne
- Table des Entrées / Sorties, Historique des Contrats et Avenants
- Assistant de contrôle du N° SS et du RIB / IBAN, (calcul clé automatique)
- Assistant de Création :
- o Nouveau Salarié
- o Nouvelle entrée pour Salarié existant ou archivé
- o Nouveau Contrat ou Avenant
- Optimisation du mode de règlement :
- o Virement par défaut
- o Bascule en Chèque sir RIB incorrecte ou Solde de tout compte

ADRESSE 245, ROUTE DES LUCIOLES 06560 SOPHIA ANTIPOLLIS

TELEPHONE: + 33(0)4.93.64.44.63

# **Zoom sur la Gestion de la grille des taux horaires**

• Affectation automatique d'un taux horaire et d'un bulletin modèle par qualification

- Gestion des augmentations, nouveau taux date d'augmentation, simulations
- Rattrapage automatique des salariés hors grille dès que le taux est supérieur
- Transfert en paie du taux de référence pour le calcul de la prime d'expérience

### **Zoom sur les Entrée / Sortie multiples**

- Une feuille de pointage par Entrée / Sortie
- Un bulletin de paie par pointage, même si plusieurs entrées dans un même mois
- Historique des Entrées / Sorties, nombre de mois consécutifs, ancienneté

### **Zoom sur la Gestion complète des Primes**

- Dès la création du salarié, même si délai de carence, (ancienneté), l'ensemble de ses primes peuvent lui être affectées,
- Chaque mois de puissants calculs sont automatisés :
- o Proratisation automatique temps partiel et (ou) présence
- o Assiduité, (annulée si absence)
- o Calculs automatiques en fonction des jours travaillés, amplitudes, paniers,
- o En fin de mois, Les Primes sont transférées en paie avec les heures.

ADRESSE 245, ROUTE DES LUCIOLES 06560 SOPHIA ANTIPOLLIS

TELEPHONE: + 33(0)4.93.64.44.63

# **La Base de Données Economiques et Sociales (B.D.E.S.)**

Nouveau dispositif de partage de l'information sur la situation économique et sociale de l'entreprise avec les représentants du personnel à travers la mise en place d'un nouvel outil : la base de données économiques et sociales, (BDES), également appelée base de données unique. "Mise à disposition des informations nécessaires à la consultation sur les orientations stratégiques de l'entreprise. L'ensemble des informations de la base de données contribue à donner une vision claire et globale des orientations stratégiques de l'entreprise et leurs conséquences sur l'activité, l'emploi, l'évolution des métiers et des compétences, l'organisation du travail, le recours à des sous-traitants, à l'intérim, aux contrats temporaires et aux stages (article L.2323-7-1 du code du travail)."

"La base comporte également l'ensemble des informations communiquées de manière récurrente au comité d'entreprise. "

# **Obligation légale BDES**

L'article 2 du décret n°2013-1305 du 27 décembre 2013 prévoit que la BDES doit être mise en place à compter du :

- • **14 juin 2014** pour les entreprises d'au moins 300 salariés
- • **14 juin 2015** pour les entreprises de moins de 300 salariés

### **Contrôle d'accès**

- aux membres du comité d'entreprise ou, à défaut, aux délégués du personnel
- aux membres du comité central d'entreprise
- aux membres du comité d'hygiène, de sécurité et des conditions de travail
- aux délégués syndicaux
- dans les entreprises ayant mis en place une délégation unique du personnel (DUP), aux membres de la DUP (lorsqu'ils exercent les attributions du comité d'entreprise)

• dans les entreprises à établissements multiples, en plus des élus du comité central d'entreprise, aux élus des comités d'établissements

> ADRESSE 245, ROUTE DES LUCIOLES 06560 SOPHIA ANTIPOLLIS

TELEPHONE: + 33(0)4.93.64.44.63

#### **"Même si ces informations sont présumées confidentielles, mieux vaut être prudent et rappeler leur caractère confidentiel dès lors qu'elles doivent être renseignées dans la BDES."**

- Gestion de Profils et Droits d'accès (Consultation, Mise à jour des Données, Administration)
- Données cryptées et Mots de Passe par niveau de confidentialité
- Liste nominative des connexions, adresse IP, Date Heure, Thèmes et documents consultés
- Chaque Thème est décomposé en Sections et en Chapitres
- Chaque chapitre regroupe par année une liste de données, (Thème, Section, Chapitre, Année, critère 1, critère 2, valeur)
- A chaque chapitre peut être associé un ensemble de Tableaux, Graphes, (XLS), et autres documents joints.
- Ces informations doivent porter sur les 2 années précédentes, l'année en cours, les prévisions sur les 3 années suivantes.
- Les données peuvent être réparties par Société, Agence, Etablissement, (Multi Sociétés)

### **Mise à jour des données**

- Duplication des données d'une année avec indicateur de tendance et % de prévision pour les années suivantes
- Importation de Tableaux Excel de Résultats
- Ajout de Documents joints
- Interface automatique avec la gestion, la comptabilité et la paie pour création de rapports mensuels, trimestriels ou annuels
- Information par Mail des utilisateurs à chaque nouvelle mise à jour

### **Interrogation de la BDES**

- Générateur d'Etats et Requêtes SQL (déjà dans WO\_NETT)
- Comparatif par indicateur, sur plusieurs années, Tableaux, Graphes
- Exports Excel

ADRESSE : 245, ROUTE DES LUCIOLES 06560 SOPHIA ANTIPOLLIS

TELEPHONE: + 33(0)4.93.64.44.63